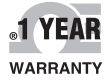

 $C \in \mathbb{O}$ 

# **COMEGA** Guía del **usuario**

**QUICK START** 

## *Compre en línea en omega.com*®

*Correo electrónico: ventas@es.omega.com Para obtener los últimos manuales de productos: www.omegamanual.info*

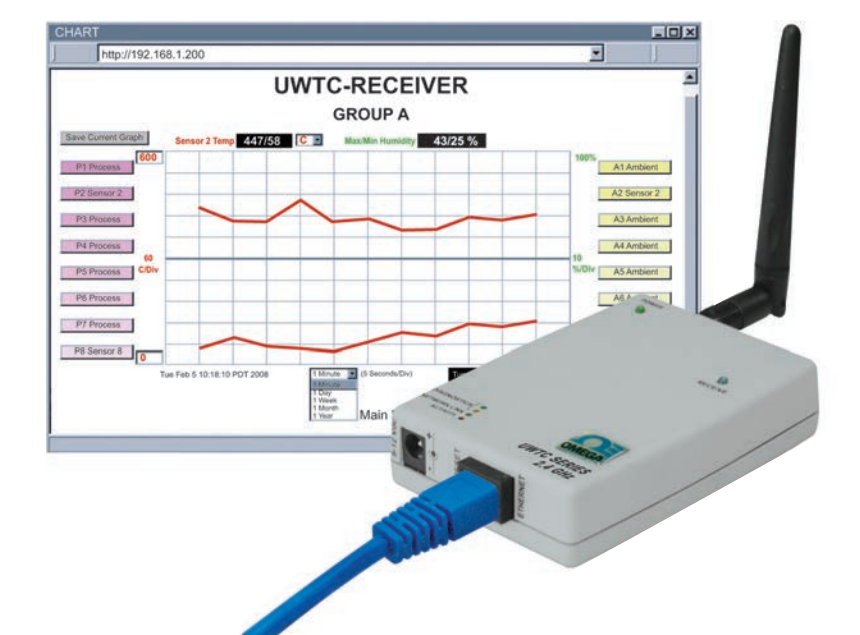

## **UWTC-REC3 Receptor de Ethernet inalámbrico**

**El receptor inalámbrico UWTC-REC3 proporciona un control de temperatura y humedad a través de la web por medio de un servidor web integrado o comandos de Telnet para TCP/IP estándar. Cada receptor puede admitir directamente hasta 32 conectores / transmisores inalámbricos de termopar, RTD, infrarrojos y humedad.**

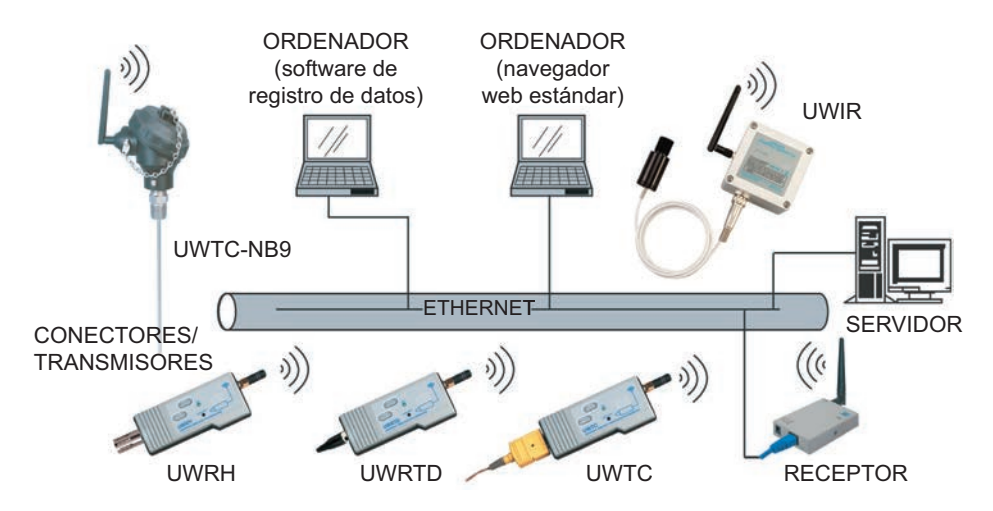

#### **Conexiones**

**El dispositivo UWTC-REC3 se puede conectar directamente al puerto Ethernet de un ordenador o a una red a través de un enrutador/conmutador de red. Si se conecta directamente a un ordenador, es necesario un cable cruzado de Ethernet. El dispositivo se alimenta a través de un adaptador de alimentación de CA montado en la pared.**

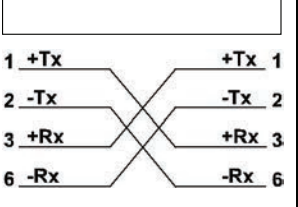

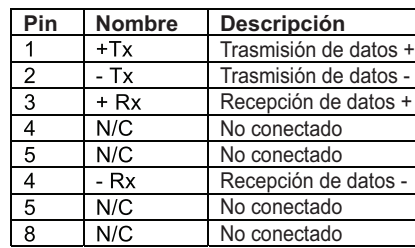

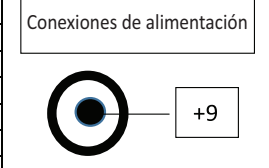

#### **Conmutadores de configuración**

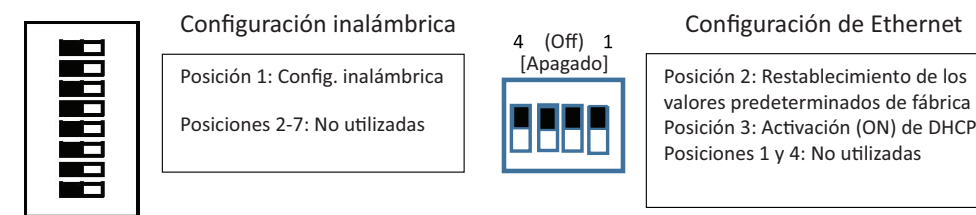

### **CONFIGURACIÓN DE RED**

#### **Dirección (MAC) de Ethernet**

**La dirección MAC (del inglés Media Access Control) relaciona la dirección IP del ordenador con la dirección (MAC) física del ordenador. La dirección MAC se puede encontrar en la etiqueta del dispositivo y consta de 6 bytes de caracteres hexadecimales, del tipo XX:XX:XX:XX:XX:XX. Por ejemplo: 0A:0C:3D:0B:0A:0B**

#### **Dirección IP**

**El receptor se suministra con una dirección IP predeterminada, 192.168.1.200, y una máscara de subred predeterminada, 255.255.255.0. Si va a utilizar un navegador web o un programa de Telnet para acceder al receptor con su dirección IP predeterminada, asegúrese de que el ordenador tenga una dirección IP que se encuentre en el mismo intervalo que la dirección IP del receptor (192.168.1.x, en la que x puede ser cualquier número entre 1 y 254). La dirección IP del ordenador no puede ser la misma que la dirección IP del receptor.**

**La máscara de subred del ordenador es 255.255.255.0. Si la dirección 192.168.1.200 ya está en uso en su red, utilice un cable cruzado de Ethernet entre el ordenador y el receptor para cambiar la dirección IP o cualquier otra opción de configuración.** 

#### **Protocolos de red**

**El receptor utiliza protocolos TCP/IP estándar, así como protocolos de apoyo ARP, HTTP (servidor WEB), DHCP, DNS y Telnet.**

#### **DHCP**

**El protocolo DHCP (del inglés Dynamic Host Configuration Protocol) permite a los ordenadores y dispositivos obtener sus configuraciones de IP de un servidor alojado en la red (servidor DHCP). Si se activa el protocolo DHCP en el dispositivo UWTC-REC3, se produce un intercambio de información entre el servidor DHCP de la red y el receptor, de modo que permite al servidor DHCP asignar la dirección IP del dispositivo UWTC-REC3, la dirección de la puerta de enlace y la máscara de subred.** 

#### **DNS**

**El sistema DNS (del inglés Domain Name System) hace posible que los ordenadores y dispositivos sean reconocidos en una red mediante un nombre determinado, en lugar de direcciones IP.**

**Por ejemplo, en lugar de tener que utilizar http://192.168.1.200 (dirección IP), se puede emplear un nombre de dispositivo de 16 caracteres asignados por el usuario, como http://BoilerTemp. El nombre del dispositivo almacenado como Host Name (Nombre del host) en el menú Access Control (Control de acceso) en la página de inicio del sistema inalámbrico.**

**El nombre DNS predeterminado del receptor es "z" seguido de los cuatro últimos dígitos de la dirección MAC de ese receptor en concreto.**

**Configuración del dispositivo**

**El dispositivo se puede configurar con un navegador web estándar o con el software iConnect, que se puede descargar de forma gratuita.**

**Navegador web (conexión directa)**

**Conecte el receptor REC3 al puerto Ethernet del ordenador mediante un cable cruzado de Ethernet. Las propiedades TCP/IP del ordenador se deben configurar de modo que coincidan con las del receptor REC3. Diríjase al Panel de control y, a continuación, a Conexiones de red. Haga clic con el botón derecho en el adaptador de Ethernet y seleccione las propiedades:**

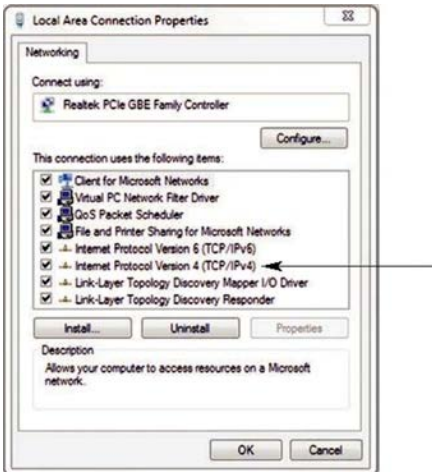

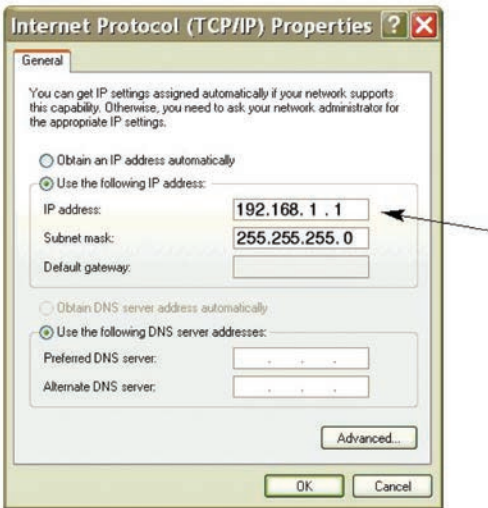

Puede acceder al servidor web del coordinador a través de cualquier navegador de Internet con la dirección IP **192.168.1.200**.

Una vez que haya iniciado sesión en el servidor web del coordinador, podrá cambiar la configuración IP como se explica en la sección 4.2.

**Después de configurar la IP del coordinador, debe volver y restaurar las opciones de IP anteriores del ordenador.**

**Abra un navegador web estándar (Internet Explorer, Firefox, etc.) y conéctese al dispositivo:**

**http:// 192.168.1.200 Se muestra la dirección predeterminada; utilice la IP del dispositivo.**

**Configuración de iConnect**

**Descargue e instale el software iConnect del sitio web que se muestra a continuación. El software iConnect es compatible con Windows 95, 98, NT, 2000, XP, Windows 7 y Windows 8. Utilice el software iConnect para asignar una nueva dirección IP al receptor REC3. Haga clic en el botón "View Webpage" (Ver página web) (n.º 4) para ver el servidor web REC3.**

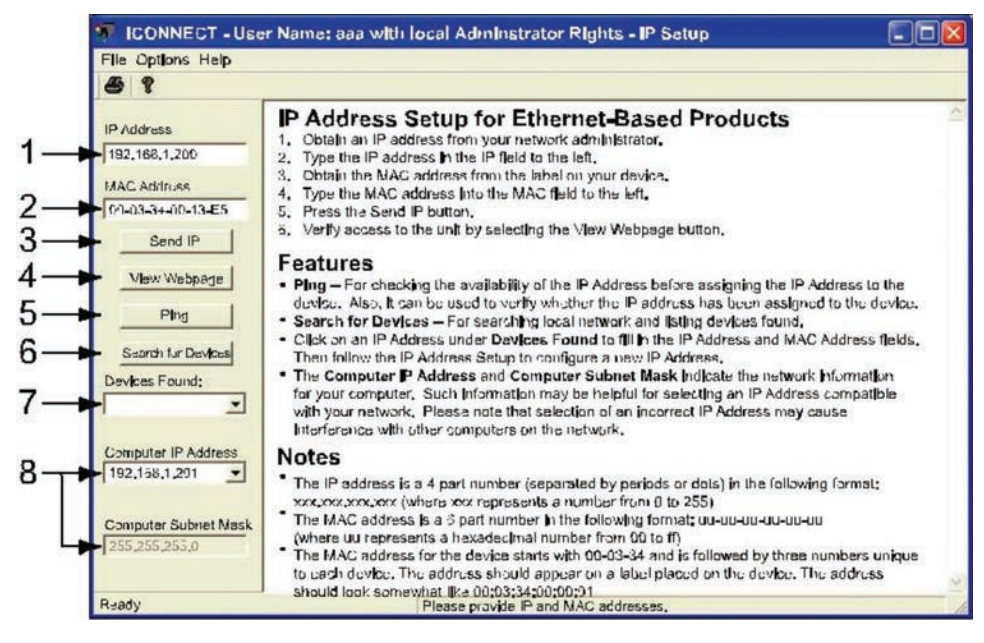

#### **Servidor web REC3**

**REC3 es un servidor web integrado que permite configurar y controlar el receptor y las sondas UWTC remotas.**

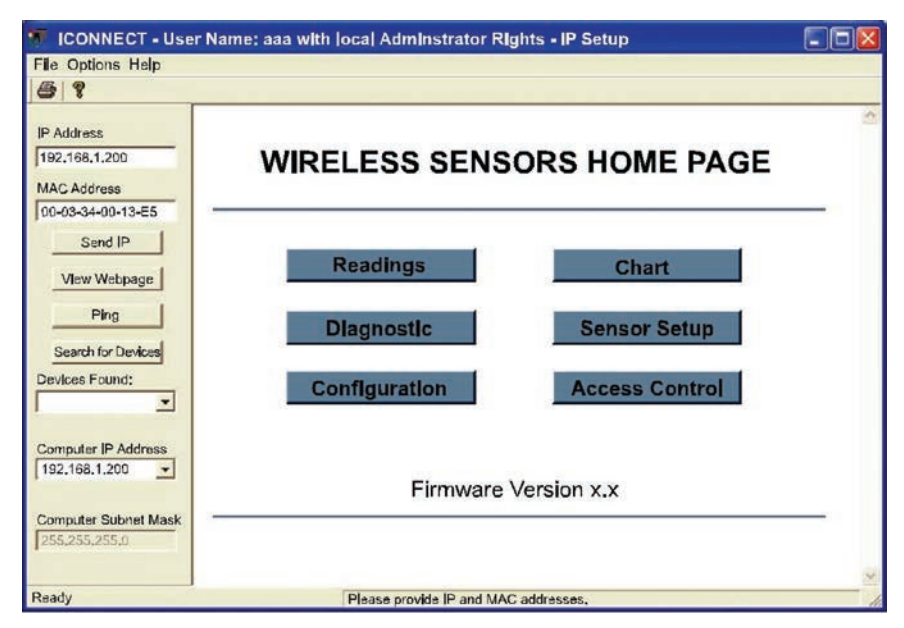

**Access Control (Control de acceso)**

**La pantalla Access Control (Control de acceso) permite configurar la dirección IP y las contraseñas del control de acceso. La contraseña de administrador predeterminada es 00000000. El administrador puede cambiar cualquier parámetro. La contraseña de inicio de sesión predeterminada es 12345678. Mediante la contraseña de inicio de sesión se pueden cambiar todos los parámetros a excepción de los parámetros de la página Access Control (Control de acceso).**

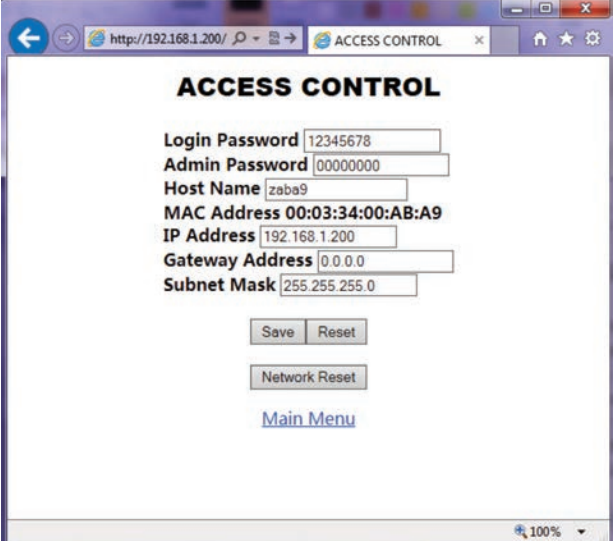

#### **Configuración del transmisor**

Si un transmisor está encendido, el LED de color verde parpadeará para indicar que está transmitiendo datos. Si ningún receptor procesa los datos, el transmisor pasará al modo de reposo para conservar la carga de la batería. La serie UWxx se puede configurar con el software TC Central tal y como se describe en el manual UWTC.

#### **VALORES PREDEFINIDOS DE FÁBRICA**

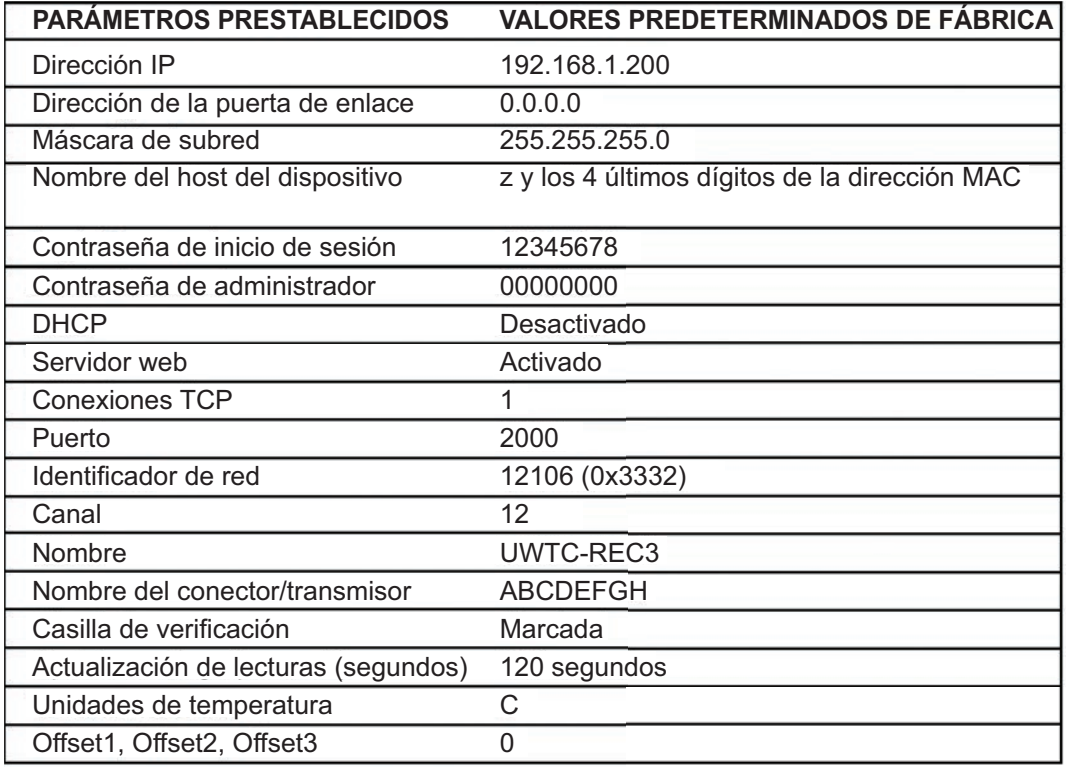

## **OE OMEGA®**

**es.omega.com ventas@es.omega.com**

#### **Servicio para Norteamérica:**

**EE. UU.: Omega Engineering, Inc., One Omega Drive, P.O. Box 4047 Stamford, CT 06907-0047 EE. UU. Teléfono gratuito: 1-800-826-6342 (solo EE. UU. y Canadá) Atención al cliente: 1-800-622-2378 (solo EE. UU. y Canadá) Servicio de ingeniería: 1-800-872-9436 (solo EE. UU. y Canadá) Tel.: (203) 359-1660 Fax: (203) 359-7700 Correo electrónico: ventas@es.omega.com Para otras regiones, visite omega.com/worldwide**

La información que se encuentra en este documento se considera correcta; sin embargo, OMEGA no se hará responsable de los errores que pueda contener y se reserva el derecho de modificar cualquier especificación sin previo aviso. **ADVERTENCIA:** estos productos no se han diseñado para su uso en aplicaciones humanas y no se deberían utilizar para tal fin.

#### GARANTÍA/EXENCIÓN DE RESPONSABILIDAD

OMEGA ENGINEERING, INC. garantiza que esta unidad no presenta defectos en materiales ni de fabricación durante un período de 13 meses desde la fecha de compra. La GARANTÍA DE OMEGA añade un período extraordinario adicional de un (1) mes a la garantía del producto de un (1) año estándar para cubrir el tiempo de preparación y expedición. De este modo, se garantiza que los clientes de OMEGA reciban la máxima cobertura con cada producto.

Si la unidad funciona de forma incorrecta, se debe devolver a la fábrica para su revisión. El departamento de atención al cliente de OMEGA emitirá de inmediato un número de devolución autorizada (DA) cuando la solicite por teléfono o por escrito. Si, tras el análisis realizado por OMEGA, se considera que la unidad es defectuosa, se reparará o sustituirá sin coste alguno. La GARANTÍA DE OMEGA no se aplica a defectos provocados por cualquier acción del comprador, entre otras, manipulación incorrecta, conexión incorrecta, funcionamiento fuera de los límites de diseño, reparación incorrecta o modificación no autorizada. Esta GARANTÍA será NULA si la unidad muestra signos de haberse manipulado indebidamente o de haber sufrido daños como consecuencia de un exceso de corrosión; corriente, calor, humedad o vibración; especificaciones incorrectas; aplicación incorrecta; uso incorrecto u otras condiciones de funcionamiento fuera del control de OMEGA. Los componentes en los que el desgaste no está cubierto por la garantía son, entre otros, puntos de contacto, fusibles y tiristores tríodo bidireccionales (triac).

En OMEGA, estamos encantados de poder ofrecer sugerencias sobre el uso de nuestros múltiples productos. Sin embargo, OMEGA no asume responsabilidad alguna por cualquier omisión o error ni tampoco asume responsabilidad alguna por los daños que puedan ser resultado del uso de sus productos conforme a la información proporcionada por OMEGA, ya sea de forma oral o por escrito. OMEGA garantiza únicamente que las piezas fabricadas por la empresa serán acordes a las especificaciones y no presentarán defectos. OMEGA NO OFRECE NINGUNA OTRA GARANTÍA NI REALIZA NINGUNA OTRA DECLARACIÓN DE NINGÚN TIPO, NI EXPRESA NI IMPLÍCITA, EXCEPTO LA DE PROPIEDAD, Y POR LA PRESENTE GARANTÍA SE DENIEGAN TODAS LAS GARANTÍAS IMPLÍCITAS, COMO CUALQUIER GARANTÍA DE COMERCIABILIDAD E IDONEIDAD PARA UN USO CONCRETO. LIMITACIÓN DE LA RESPONSABILIDAD: las satisfacciones destinadas al comprador que se estipulan en la presente garantía son exclusivas, y la responsabilidad total de OMEGA respecto a este pedido, ya se base en un contrato, una garantía, una negligencia, una indemnización o bien en la estricta responsabilidad o en cualquier otro supuesto, no superarán el precio de compra del componente en el que se basa la responsabilidad. OMEGA no se hace responsable en ningún caso de los daños indirectos, incidentales o especiales.

CONDICIONES: los equipos comercializados por OMEGA no se deben utilizar ni están concebidos para su uso: (1) como "componentes básicos" según 10 CFR 21 (NRC), empleados en o con cualquier instalación o actividad nuclear; ni (2) en aplicaciones médicas, ni pueden usarse en seres humanos. En caso de que cualquier producto o productos se utilicen en o con cualquier instalación o actividad nuclear, o aplicación médica, o se usen en seres humanos, o bien se utilicen incorrectamente de cualquier forma, OMEGA no asumirá responsabilidad alguna según se especifica en las cláusulas de nuestra GARANTÍA/EXENCIÓN DE RESPONSABILIDAD básica y, además, el comprador indemnizará a OMEGA y le eximirá de toda responsabilidad o daño derivados de cualquier forma por el uso del producto o de los productos en el modo antes especificado.

#### CONSULTAS / SOLICITUDES DE DEVOLUCIÓN

Envíe todas las consultas/solicitudes de garantía y reparación al departamento de atención al cliente de OMEGA. ANTES DE DEVOLVER CUALQUIER PRODUCTO A OMEGA, EL COMPRADOR DEBE OBTENER UN NÚMERO DE DEVOLUCIÓN AUTORIZADA (DA) DEL DEPARTAMENTO DE ATENCIÓN AL CLIENTE DE OMEGA (PARA EVITAR RETRASOS EN EL PROCESAMIENTO). El número de DA asignado se debe indicar en el exterior del paquete de devolución y en toda la correspondencia.

El comprador es responsable de los gastos de expedición, flete, seguro y embalaje correcto para evitar cualquier desperfecto durante el transporte.

PARA DEVOLUCIONES EN GARANTÍA, ANTES de ponerse en contacto con OMEGA, tenga preparada la información siguiente:

- 1. Número de pedido de compra con el que se ADQUIRIÓ el producto.
- 2. Modelo y número de serie del producto en garantía.
- 3. Indicaciones para la reparación o problemas específicos correspondientes al producto.

PARA REPARACIONES FUERA DE GARANTÍA, consulte con OMEGA sobre los gastos de reparación en vigor. ANTES de ponerse en con-tacto con OMEGA, tenga preparada la información siguiente:

- 1. Número de pedido de compra para cubrir el COSTE de la reparación.
- 2. Modelo y número de serie del producto.
- 3. Indicaciones para la reparación o problemas específicos correspondientes al producto.

La política de OMEGA se basa en realizar cambios durante la producción cuando se pueda aplicar una mejora, no cambios en los modelos.<br>Así, nuestros clientes pueden disponer de la tecnología e ingeniería más punteras. OMEGA

© Copyright 2014 OMEGA ENGINEERING, INC. Todos los derechos reservados. Queda prohibida la copia, fotocopia, reproducción, traducción o transferencia del presente documento a cualquier medio electrónico o formato legible electrónicamente, total o parcialmente, sin el previo<br>MOS4620-0914 MQS4620-0914